# SOMMAIRE LES TABLEAUX CROISÉS DYNAMIQUES

DOC-PRG-003 Version du 09/11/2022

## **RE FORMADEV**

#### Cet atelier thématique s'adresse à toute personne maîtrisant les bases du logiciel EXCEL et souhaitant exploiter des données statistiques.

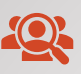

Groupe de 4 personnes minimum - 6 personnes maximum Formation à distance, réalisable en présentiel sur site si cumulée avec une autre thématique.

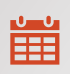

Dates à déterminer ([nous contacter\)](mailto:rcformadev@outlook.fr)

## **PRE-REQUIS**

- Avoir suivi la formation Initiation Excel ou disposer des connaissances de base dans l'utilisation de ce logiciel
- Un questionnaire d'entrée sera soumis aux stagiaires pour évaluer l'adéquation de la formation à leurs besoins.

### **OBJECTIFS PÉDAGOGIQUES**

À l'issue de la formation, l'apprenant sera en mesure de :

• Maîtriser les étapes de construction d'un tableau croisé dynamique

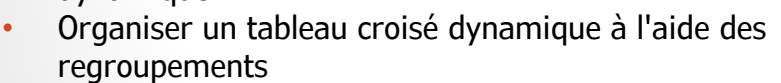

- Utiliser les segments dans un tableau croisé dynamique
- Créer des graphiques croisés dynamiques.

### **CONTENU PREVISIONNEL**

#### **CREATION D'UN TABLEAU CROISÉ DYNAMIQUE**

- Préalables et étapes de création
- Ajout et suppression de champ, de ligne, de colonne ou de page
- Options du tableau croisé
- Actualisation d'un tableau croisé

#### **MISE EN FORME DU TABLEAU CROISE DYNAMIQUE**

- Regrouper des éléments
- Modification des éléments calculés
- Création, modification, suppression d'un champ calculé

#### **EXPLOITATION DES DONNEES DU TABLEAU CROISE DYNAMIQUE**

- Utilisation des segments
- Création et mise en forme des graphiques croisés dynamiques
- Utilisation des données à l'intérieur d'un tableau de bord

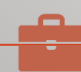

#### **Le + de la formation**

*Vous maîtriserez en quelques heures les fondamentaux des tableaux croisés dynamiques et verrez comment exploiter les données à l'intérieur d'un tableau de bord.* 

#### ATFLIFR  $-$  3H30  $\mathsf{X}$

#### **TARIFS**

- Intra : 400€ pour un groupe
- Inter : 120€ par personne
- E-learning : [nous contacter](mailto:rcformadev@outlook.fr)

*(Au-delà de 40km A/R, participation aux frais de déplacements du formateur - TVA non applicable selon l'article 293-b du CGI)*

#### **INTERVENANT**

Rémi CHOPINEAUX, 12 ans d'expérience en tant que formateur Excel et 15 ans dans les Ressources Humaines hospitalières.

#### **METHODES PEDAGOGIQUES**

Pédagogie active basée avec mise en situation sur le logiciel tout au long de la formation.

#### **MOYENS PEDAGOGIQUES ET TECHNIQUES**

• Ordinateurs, vidéoprojecteur, documentation et support de cours dématérialisés, exercices pratiques d'application et corrigés des exercices, études de cas théoriques ou présentation de cas

réels proposés par les participants. • À l'issue de la formation, chaque participant complète un questionnaire d'évaluation qui est ensuite analysé par nos soins.

• Une feuille d'émargement est fournie en fin de formation ainsi qu'un certificat de réalisation si le stagiaire a bien assisté à la totalité de la session.

#### **MODALITES ET DELAIS D'ACCES**

Délais d'accès : 6 semaines. Les inscriptions doivent être finalisées 15 jours avant le début de la formation.

#### **ACCESSIBILITÉ AUX PERSONNES HANDICAPÉES**

Vous avez un besoin spécifique d'accessibilité ? Contactez nous à l'adresse suivante [rcformadev@outlook.fr](mailto:rcformadev@outlook.fr) pour étudier au mieux votre demande et sa faisabilité.